*Folks, this is a brand new activity. If you encounter any issues/typos, please let Iris know!*

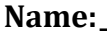

### **Name:\_\_\_\_\_\_\_\_\_\_\_\_\_\_\_\_\_\_\_\_\_\_\_\_\_\_\_\_\_\_\_\_\_\_\_\_\_\_\_ Partner: \_\_\_\_\_\_\_\_\_\_\_\_\_\_\_\_\_\_\_\_\_\_\_\_\_\_\_\_\_\_\_\_**

# **Python Activity 18: Designing Algorithms for Sequences**

*Awesome things we can do with our awesome list, string, and sequence operators!*

#### **Learning Objectives**

Students will be able to:

*Content:*

- Define a **docstring** and **doctest**
- **Decompose Problems:** Identify the sub-problems within a given problem.
- **Encapsulate** smaller, repeated sub-solutions into **helper functions**
- Design **algorithms** to solve a given problem.

*Process:*

- Incorporate **docstrings** and **doctests** into our code
- Write code to iterate over nested sequences to collect specified information
- Use appropriately designed accumulator variables for given problems **Prior Knowledge**
- Python concepts: lists, strings, for loops, nested lists, nested loops

# **Critical Thinking Questions:**

1. Examine the sample code defining a list below.

```
dog list =
["pixel howley","chelsea doret","artie q. jannen","sally albrecht","velma"]
```
**Sample Code**

a. Given a list, dog list, we want to find all names that contain a certain letter, character, in dog\_list using an **algorithm** that is generalizable to other lists of names. What might we have to keep track of in order to do this?

**FYI:** An *algorithm* is a sequences of generalizable steps to solve a particular problem.

**O** b. Write out pseudocode for a generalizable algorithm that will identify which names in dog\_list contains letter, character:

- c. How might you adapt your approach to find only *first names* that contain character?
- 2. *Continuing on with our algorithm design…*
	- a. Given a string, name we want to generate a substring representing only the *first name*. When given a name, similar to the elements in dog list how do we know what is the first name?
	- b. We want this code to work for all of the names in dog list. What special cases might we have to consider?

```
c. Complete the following function body to return the first name of a string name:
def qet firstname(name):
      """ returns the firstname in string, name
      >>> get firstname("pixel howley")
       'pixel'
      \overline{u}"\overline{u}""
      # initialize accumulator variable
      # look at each character in the name
            # if this character is a space, we're done!
            # otherwise, accumulate the character
      # return the name
```
**FYI:** *Docstrings* are multiline comments that appear just under a *function header* but above the *function body* that describe what that function does. They are denoted with tripe-quotes (either single or double), and often include *doctests* which are example snippets of code to test the function in interactive python.

d. Place a star next to the *docstring* in this example. Place a triangle next to the *doctest*. What might be an additional good *doctest* for this function? >>> get firstname(

```
# what should be returned?
```
3. Examine the code below, that finds all names that contain a certain letter, character, in dog\_list:

```
Sample Code
def first_contains_character(name_list, char):
     """ Returns a list of names in name_list containing character"""
     result = []
     for name in name_list:
        if char in get firstname(name):
             result = result + [name]
     return result
        a. Trace through this function with the example function call
```
first contains character(["pixel howley","chelsea doret"], 't'): name list =  $[$  ,  $]$  char =

result name char in get firstname(name)

- b. What will be returned by the function call first contains character(["pixel howley", "chelsea doret"], 't')?
- c. We want to change this function to only return names that *start* with the given character, char. Circle what code would have to change. What code would you replace it with?

d. What would be a good *doctest* for this new function, starts character(..)? >>> starts character(  $)$ 

# what should be returned?

3. Now we'd like to gather two lists, one of the longest names in a name list, and one of the shortest names. Here's an example *doctest*:

```
>>> dl = ["pixel howley","chelsy doret","artie jannen","velma"]
>>> shortlong names(dl)
[['velma'], ['chelsy doret', 'artie jannen']]
```
- a. What *type* of object does shortlong names return?
- b. How might we access the *shortest* name in this returned result?
- c. Why might 'velma' be returned as a list of strings, rather than just a string?
- d. Write pseudocode to explain your algorithm for the shortlong names(name list) function:

*Convert your pseudocode to Python in a file after class, and see if it works! Fix any logic errors!*

4. Now we'd like to write a function, last names (name list) that will return a list of all the lastnames in name\_list. To do so, might consider writing a *helper function*, get lastname (name) which returns the last name from a name string, just as we did with get firstname. However, there is a more generalizable solution that will work for retrieving first names, last names, *and* middle names. Observe the following example name\_list:

name  $list =$ ["pixel howley","chelsea doret","artie q. jannen","sally albrecht","velma"]

a. What might be a *generalizable* approach that will help us retrieve any first, middle, and last names (if they exist), for *all* the string examples in name list?

**FYI:** A *helper function* is a function that *encapsulates* a smaller part of a larger problem we're trying to solve with another task (often, another function). When designing an algorithm, we *decompose* that algorithm into smaller pieces

b. Write out code for this *helper function* below: **def**  $\qquad \qquad$  (a string): c. Observe the following code below. How does it differ from your solution?:

```
Sample Code
def split(a_string, char):
    """ splits a string into a list, based on given char
    >>> split("oh hi doggie", ' ')
     ['oh', 'hi', 'doggie']
     """
     result = []
    curr_string = ''
     for ch in a_string:
         if ch == char:
             result = result + [curr_string]
             curr_string = ''
         else:
             curr_string = curr_string + ch
     result = result + [curr_string] 
     return result
```
- d. Write a line of code that uses this  $splist$  function to grab the last name from the string "artie q. jannen":
- e. Write out Python code for a function, last names (name list) that takes a list of names and returns a list of just the last names in each name. Use the helper function, split()!

### **Application Questions: Use the Python Interpreter to check your work**

- 1. Convert all your pseudocode in this activity to Python, and test it with a Python interpreter! Be sure to write good **docstrings** and **doctests**. Create doctests that will *stress test* your code using edge cases like empty string, empty list, and others!
- 2. Write a function, most vowels (name list) that takes a list of strings and returns a list of the names with the *most* number of vowels. You may find it helpful to write two **helper functions**: is vowel(char) and count vowels(a string).

3. Write a function, least vowels (name list) that takes a list of strings and returns a list of the names with the *least* number of vowels. You may find it helpful to *reuse* your two helper functions: is\_vowel(char) and count\_vowels(a\_string).